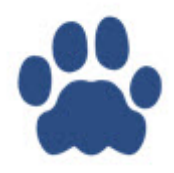

## **Welcome to Leon help center**

This manual covers Leon in version 162 - please see release notes on the Leon logging-in page and on our website to view recent changes.

## **Leon Basics**

- [Introduction](https://wiki.leonsoftware.com/leon/introduction)
	- [Quick admin guide](https://wiki.leonsoftware.com/leon/quick-guide)
	- [Useful tips](https://wiki.leonsoftware.com/leon/useful-tips)

Functions available on the software menu bar

- [SCHED](https://wiki.leonsoftware.com/leon/sched)
- Sales
	- [Requests/Quotes](https://wiki.leonsoftware.com/leon/sales)
		- ['AVINODE' integration](https://wiki.leonsoftware.com/leon/avinode-integration)
		- **[Find Aircraft](https://wiki.leonsoftware.com/leon/find-aircraft)**
		- **[Flight time calculations methods](https://wiki.leonsoftware.com/leon/flight-time-calculations-methods)**
		- [Clone request](https://wiki.leonsoftware.com/leon/clone-request)
		- [Connecting request to the trip in OPS](https://wiki.leonsoftware.com/leon/connecting-request-to-the-trip-in-ops)
		- **[Show statistics](https://wiki.leonsoftware.com/leon/show-statistics)**
		- [Tag request](https://wiki.leonsoftware.com/leon/tag-request)
		- **[Passenger tax calculations](https://wiki.leonsoftware.com/leon/passenger-tax-calculations)**
		- ['DocuSign' integration](https://wiki.leonsoftware.com/leon/docusign-integration)
		- [Defining default language for documents](https://wiki.leonsoftware.com/leon/defining-default-language-for-documents)
		- ['Sales Module' tab in 'General Settings'](https://wiki.leonsoftware.com/leon/sales-module-tab-in-general-settings)
	- [Bookings](https://wiki.leonsoftware.com/leon/bookings)
	- [Fees](https://wiki.leonsoftware.com/leon/fees)
		- **[Fixed Routes](https://wiki.leonsoftware.com/leon/fixed-routes)**
		- ['Is initially added' option](https://wiki.leonsoftware.com/leon/is-initially-added-option)
		- [Renaming the 'Aircraft Fees' labels](https://wiki.leonsoftware.com/leon/renaming-the-aircraft-fees-labels)
	- [Owner Board](https://wiki.leonsoftware.com/leon/owner-board)
- [Ops](https://wiki.leonsoftware.com/leon/ops)
	- [Viewing flights](https://wiki.leonsoftware.com/leon/viewing-flights)
		- [Table](https://wiki.leonsoftware.com/leon/table)
		- [Calendar](https://wiki.leonsoftware.com/leon/calendar)
- [Timeline](https://wiki.leonsoftware.com/leon/timeline)
- **[Multi Leg Requests](https://wiki.leonsoftware.com/leon/multi-leg-requests)**
- [Common features](https://wiki.leonsoftware.com/leon/common-features)
- [Editing flights](https://wiki.leonsoftware.com/leon/editing-flights)
	- [Checklist](https://wiki.leonsoftware.com/leon/checklist)
	- [Flight](https://wiki.leonsoftware.com/leon/flight)
	- [Trip](https://wiki.leonsoftware.com/leon/trip)
	- [Crew](https://wiki.leonsoftware.com/leon/crew)
	- [PAX](https://wiki.leonsoftware.com/leon/pax)
	- [W&B](https://wiki.leonsoftware.com/leon/w-b)
	- [Fuel](https://wiki.leonsoftware.com/leon/fuel)
	- [FW&JL](https://wiki.leonsoftware.com/leon/fw-jl)
	- **[ACFT](https://wiki.leonsoftware.com/leon/acft)**
- [Home Base Handling Request](https://wiki.leonsoftware.com/leon/home-base-handling-request)
- [Refueling](https://wiki.leonsoftware.com/leon/refueling)
- [Fuel prices](https://wiki.leonsoftware.com/leon/fuel-prices)
	- ['Fuel Prices' settings in 'General Settings'](https://wiki.leonsoftware.com/leon/fuel-prices-settings-in-general-settings)
- [Custom airports](https://wiki.leonsoftware.com/leon/custom-airports)

## • Crew

- **[CREW TIMELINE](https://wiki.leonsoftware.com/leon/crew-panel)** 
	- [Assigning crew to flights](https://wiki.leonsoftware.com/leon/assigning-crew-to-flights)
	- [Adding & Editing duties](https://wiki.leonsoftware.com/leon/adding-editing-duties)
	- [Publishing drafts](https://wiki.leonsoftware.com/leon/publishing-drafts)
	- ['Crew Planning' tab in 'General Settings'](https://wiki.leonsoftware.com/leon/crew-planning-tab-in-general-settings)
	- ['Mobile Notifications' tab in 'General Settings'](https://wiki.leonsoftware.com/leon/mobile-notifications-tab-in-general-settings)
- [CREW CALENDAR](https://wiki.leonsoftware.com/leon/crew-calendar)
	- ['FILTER' preset functionality](https://wiki.leonsoftware.com/leon/filter-preset-functionality)
	- **[Duty Trading](https://wiki.leonsoftware.com/leon/duty-trading)**
	- [Work Plans](https://wiki.leonsoftware.com/leon/work-plans)
	- [Duty setup based on Sunset and Sunrise](https://wiki.leonsoftware.com/leon/duty-setup-based-on-sunset-and-sunrise)
- o **[QUALIFICATIONS](https://wiki.leonsoftware.com/leon/qualifications)**
- [Certificates Configurations](https://wiki.leonsoftware.com/leon/certificates-configuration)
- [Work Schedule](https://wiki.leonsoftware.com/leon/work-schedule)
- [Crew Members](https://wiki.leonsoftware.com/leon/crew-members)
- [My Schedule](https://wiki.leonsoftware.com/leon/my-schedule)
- [My Logbook](https://wiki.leonsoftware.com/leon/my-logbook)
- [My Logbook export](https://wiki.leonsoftware.com/leon/logbook-export)
- [Per Diems](https://wiki.leonsoftware.com/leon/per-diems)

- [Fleet](https://wiki.leonsoftware.com/leon/mx-fleet)
- [Fleet Documents](https://wiki.leonsoftware.com/leon/mx-fleet-documents)
- [Fleet Planning](https://wiki.leonsoftware.com/leon/fleet-planning)
- [Scheduled Maintanance](https://wiki.leonsoftware.com/leon/scheduled-maintanance)
- [Hold Item List](https://wiki.leonsoftware.com/leon/hold-item-list)
- Reports
	- [REPORT WIZARD](https://wiki.leonsoftware.com/leon/report-wizard)
		- [Aircraft Usage Breakdown](https://wiki.leonsoftware.com/leon/report-aircraft-usage-breakdown)

MX

- [Conversion by Sales Person](https://wiki.leonsoftware.com/leon/report-conversion-by-sales-person)
- **[Fleet Sales Report](https://wiki.leonsoftware.com/leon/report-fleet-sales-report)**
- [New Flights Breakdown](https://wiki.leonsoftware.com/leon/report-new-flights-breakdown)
- **[Sales Person Report](https://wiki.leonsoftware.com/leon/report-sales-person-report)**

Crew

- **[Block Time by Function](https://wiki.leonsoftware.com/leon/report-block-time-by-function)**
- [Crew Block Time](https://wiki.leonsoftware.com/leon/report-crew-block-time)
- [Crew Days](https://wiki.leonsoftware.com/leon/report-crew-days)
- **[Crew Staffing Plan](https://wiki.leonsoftware.com/leon/report-crew-staffing-plan)**
- [Crew Currency](https://wiki.leonsoftware.com/leon/report-crew-currency)
- **[Crew Currency Summary](https://wiki.leonsoftware.com/leon/report-crew-currency-summary)**
- [APIS Data](https://wiki.leonsoftware.com/leon/report-apis-data)
- **[Crew Duty](https://wiki.leonsoftware.com/leon/report-crew-duty)**
- [Crew Duty by Route](https://wiki.leonsoftware.com/leon/report-crew-duty-by-route)
- [Roster and Duty](https://wiki.leonsoftware.com/leon/report-roster-and-duty)
- **[Roster Robustness](https://wiki.leonsoftware.com/leon/report-roster-robustness)**
- **[FTL Sheet](https://wiki.leonsoftware.com/leon/report-ftl-sheet)**
- **[FTL Violations](https://wiki.leonsoftware.com/leon/report-ftl-violations)**
- **[Lunch and Dinner](https://wiki.leonsoftware.com/leon/report-lunch-and-dinner)**
- [Per Diems](https://wiki.leonsoftware.com/leon/report-per-diems)
- **[Flights by Crew Member](https://wiki.leonsoftware.com/leon/report-personal-flights-list)**
- [SAFTE-FAST](https://wiki.leonsoftware.com/leon/report-safte-fast)
- [Work Time](https://wiki.leonsoftware.com/leon/report-work-time)
- [Check In Out](https://wiki.leonsoftware.com/leon/check-in-out)

Flights Statistics

- [Aircraft Flights](https://wiki.leonsoftware.com/leon/report-aircraft-flights)
- [Acft Block Time by Month](https://wiki.leonsoftware.com/leon/report-acft-block-time-by-month)
- [Cancelled Flights](https://wiki.leonsoftware.com/leon/report-cancelled-flights)
- [Cargo](https://wiki.leonsoftware.com/leon/report-cargo)
- [Delays / On time](https://wiki.leonsoftware.com/leon/report-delays-on-time)
- **[Empty Legs](https://wiki.leonsoftware.com/leon/report-empty-legs)**
- [PAX by Route](https://wiki.leonsoftware.com/leon/report-pax-by-route)
- [Schedule](https://wiki.leonsoftware.com/leon/report-schedule)
- [Sum of flights](https://wiki.leonsoftware.com/leon/report-sum-of-flights)
- **[Top Destinations](https://wiki.leonsoftware.com/leon/report-top-destinations)**
- **[Flights Status](https://wiki.leonsoftware.com/leon/report-flights-status)**
- **[International & Domestic Flights](https://wiki.leonsoftware.com/leon/report-international-and-domestic-flights)**
- **[Network Departures](https://wiki.leonsoftware.com/leon/network-departures)**

MX

- [Average oil consumption](https://wiki.leonsoftware.com/leon/report-average-oil-consumption)
- [AMOS export](https://wiki.leonsoftware.com/leon/report-amos-export)
- OPS
	- [Documents](https://wiki.leonsoftware.com/leon/report-documents)
	- **[Airport Categories](https://wiki.leonsoftware.com/leon/report-airport-categories)**
	- **[Flight Watch Summary](https://wiki.leonsoftware.com/leon/report-flight-watch-summary)**
	- **[Fuel Consumption](https://wiki.leonsoftware.com/leon/report-fuel-consumption)**
	- [Fuel Report](https://wiki.leonsoftware.com/leon/report-fuel-report)
	- **[Handling Agents](https://wiki.leonsoftware.com/leon/report-handling-agents)**
	- [Top Handling Agents](https://wiki.leonsoftware.com/leon/report-top-handling-agents)
- Reports for Authorities
	- [Export to FAA CARI-6 \(Cosmic radiation\)](https://wiki.leonsoftware.com/leon/report-export-to-faa-cari)
- [FAA CARI-7 \(Cosmic radiation\)](https://wiki.leonsoftware.com/leon/report-export-to-faa-cari-7)
- [CO2 Emission](https://wiki.leonsoftware.com/leon/report-co2-emission)
- **[Cosmic Radiation Dose](https://wiki.leonsoftware.com/leon/report-cosmic-radiation-dose)**
- [Cosmic Radiation Summary](https://wiki.leonsoftware.com/leon/report-cosmic-radiation-summary)
- [International Pax Traffic](https://wiki.leonsoftware.com/leon/report-international-pax-traffic)
- [ICAO part B](https://wiki.leonsoftware.com/leon/report-icao-part-b)
- [Pax Work](https://wiki.leonsoftware.com/leon/report-pax-work)
- [SAFE roster export](https://wiki.leonsoftware.com/leon/report-safe-roster-export)
- Sales
	- [Aircraft Availability](https://wiki.leonsoftware.com/leon/report-aircraft-availability)
	- [Route Statistics](https://wiki.leonsoftware.com/leon/report-route-statistics)
	- [Top 100 Routes](https://wiki.leonsoftware.com/leon/report-top-100-routes)
- Leon
	- [Outbox](https://wiki.leonsoftware.com/leon/outbox)
- Menu Bar
	- Locations
		- **[Airport Directory](https://wiki.leonsoftware.com/leon/airport-directory)**
		- [Country Database](https://wiki.leonsoftware.com/leon/country-database)
	- Tools
		- [Phonebook](https://wiki.leonsoftware.com/leon/new-phonebook)
			- [Default documents per country](https://wiki.leonsoftware.com/leon/default-documents)
		- [Messages](https://wiki.leonsoftware.com/leon/messages)
		- [FDP Calculator](https://wiki.leonsoftware.com/leon/ftl-calculator)
		- [Exchange Rates](https://wiki.leonsoftware.com/leon/currency-exchange-rates)
		- [Report a bug](https://wiki.leonsoftware.com/leon/report-a-bug)
	- o Settings/Admin Panel
		- [System](https://wiki.leonsoftware.com/leon/system/system)
			- [Manage Leon Account](https://wiki.leonsoftware.com/leon/manage-leon-account)
			- [Privileges](https://wiki.leonsoftware.com/leon/new-privileges)
			- [General Settings](https://wiki.leonsoftware.com/leon/general-setup)
			- [Flight Editing](https://wiki.leonsoftware.com/leon/flight-editing)
			- [Journey Log](https://wiki.leonsoftware.com/leon/journey-log)
			- [Checklist Configuration](https://wiki.leonsoftware.com/leon/checklist-configuration)
			- [Flight Notifications](https://wiki.leonsoftware.com/leon/flight-notifications)
			- [Checklist Notifications](https://wiki.leonsoftware.com/leon/checklist-notifications)
			- [Documents Setup](https://wiki.leonsoftware.com/leon/documents-setup)
			- [Add-ons](https://wiki.leonsoftware.com/leon/integrations)
			- [API Keys](https://wiki.leonsoftware.com/leon/api-keys)
		- [General Settings](https://wiki.leonsoftware.com/leon/general-settings)
			- [Users](https://wiki.leonsoftware.com/leon/users)
			- [Email Templates](https://wiki.leonsoftware.com/leon/email-templates)
			- [Documents Manager](https://wiki.leonsoftware.com/leon/documents-manager)
			- [Mailboxes](https://wiki.leonsoftware.com/leon/mailboxes)
			- [SSIM](https://wiki.leonsoftware.com/leon/ssim)
			- [Handling Requests](https://wiki.leonsoftware.com/leon/settings-handling-requests)
			- [Owner Board \(settings\)](https://wiki.leonsoftware.com/leon/owner-board-settings)
		- [Fleet](https://wiki.leonsoftware.com/leon/fleet)
			- [Fleet](https://wiki.leonsoftware.com/leon/fleet-setup)
			- [Aircraft Crew Positions](https://wiki.leonsoftware.com/leon/aircraft-crew-positions)
- [Fleet Documents Setup](https://wiki.leonsoftware.com/leon/fleet-documents-setup)
- [Schedule Changes Summary](https://wiki.leonsoftware.com/leon/schedule-changes-summary)
- [Insurance](https://wiki.leonsoftware.com/leon/insurance)
- [Crew](https://wiki.leonsoftware.com/leon/settings-crew)
	- [Duties Setup](https://wiki.leonsoftware.com/leon/duties-setup)
	- [Ratings](https://wiki.leonsoftware.com/leon/ratings)
	- [FTL Settings](https://wiki.leonsoftware.com/leon/ftl-settings)
	- [Per Diems Definitions](https://wiki.leonsoftware.com/leon/diets-definitions)
	- [Crew Currency](https://wiki.leonsoftware.com/leon/crew-currency)
	- [Crew Certificates](https://wiki.leonsoftware.com/leon/crew-certificates)
- [Flight Support](https://wiki.leonsoftware.com/leon/settings-flight-support)
- [User profile](https://wiki.leonsoftware.com/leon/edit-profile)

From: <https://wiki.leonsoftware.com/>- **Leonsoftware Wiki**

Permanent link: **<https://wiki.leonsoftware.com/leon/start?rev=1712299016>**

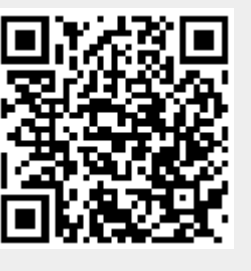

Last update: **2024/04/05 06:36**